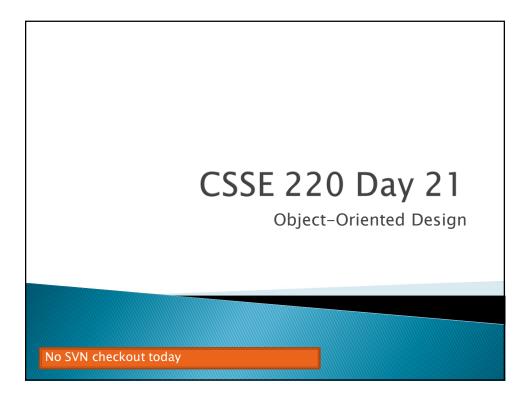

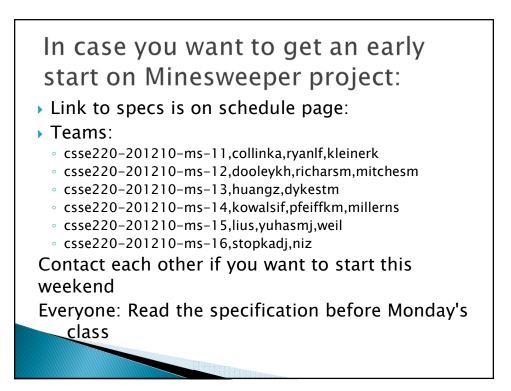

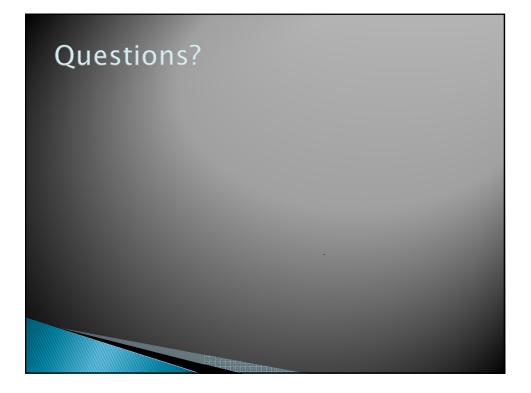

## <section-header><list-item><list-item><list-item><list-item>

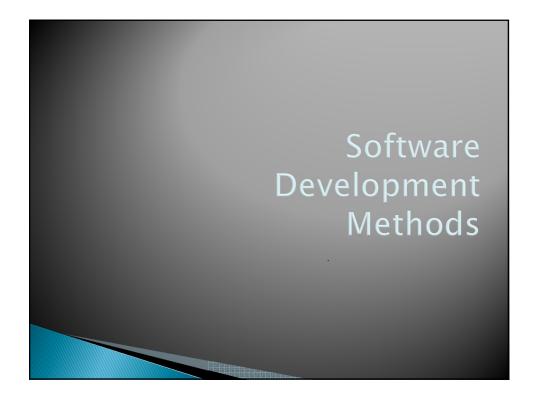

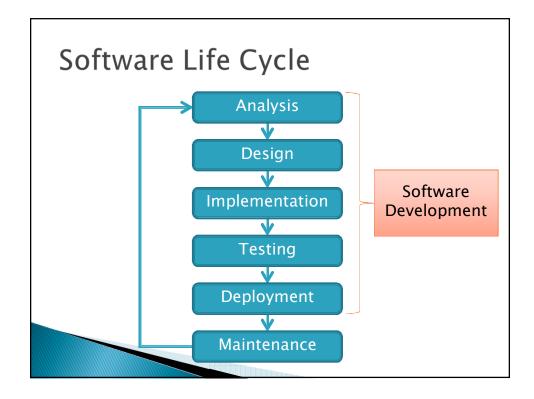

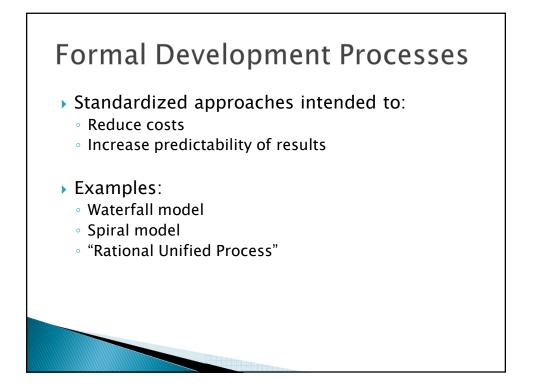

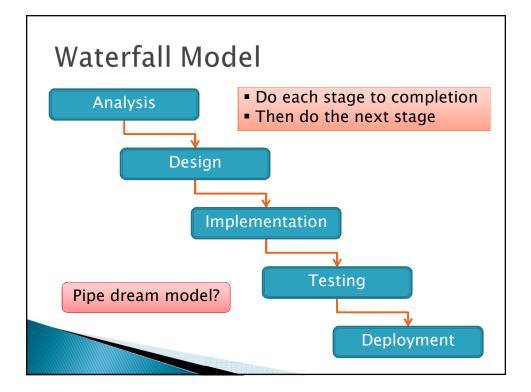

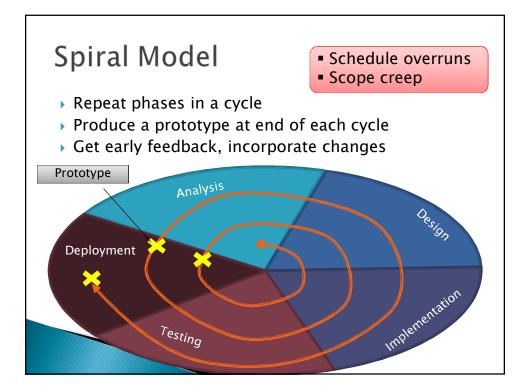

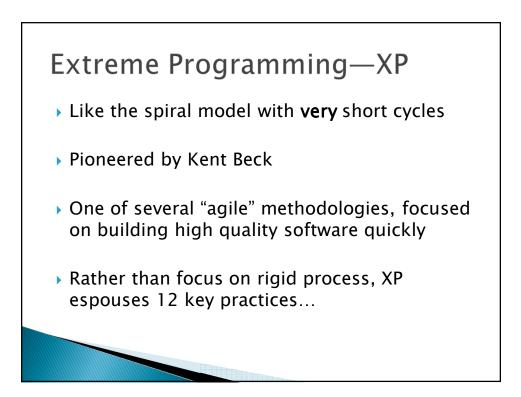

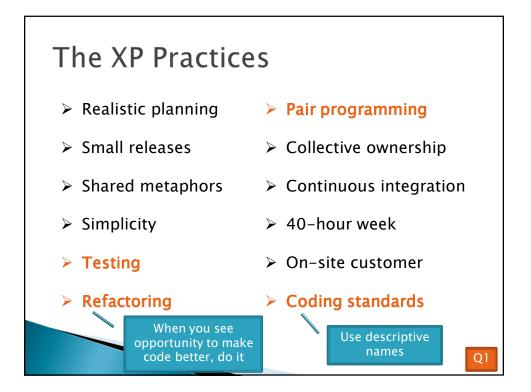

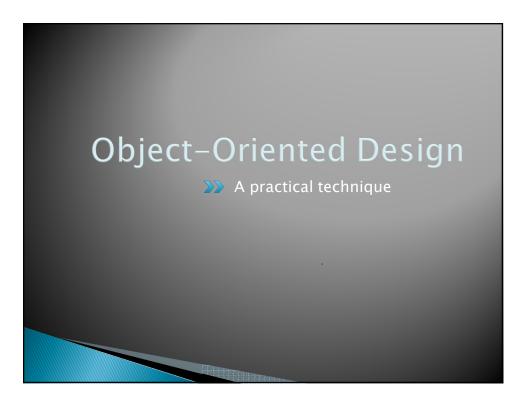

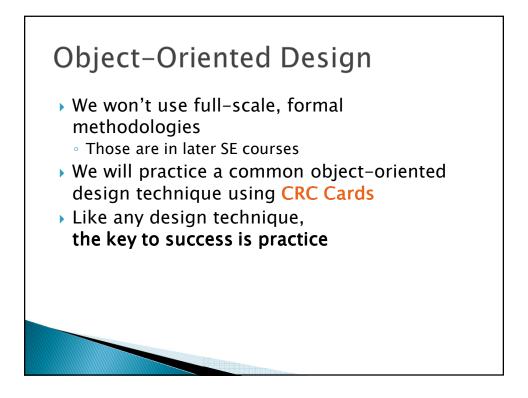

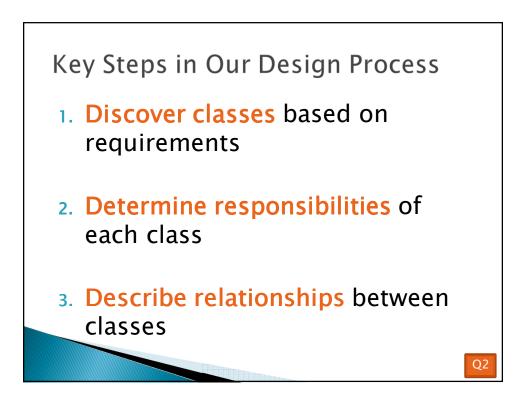

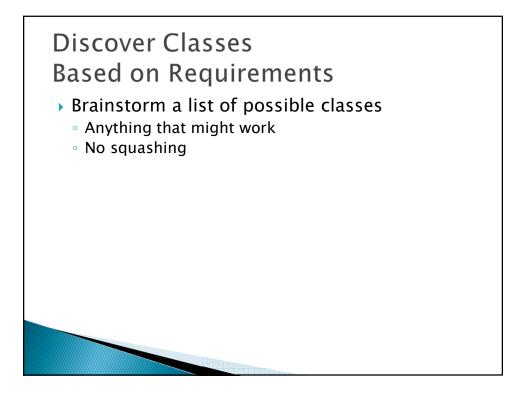

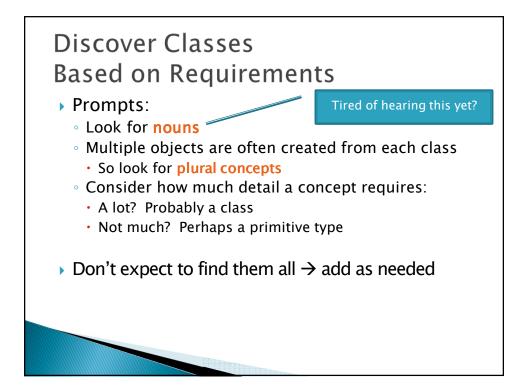

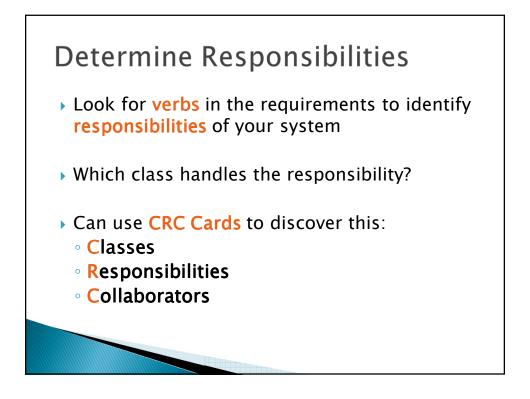

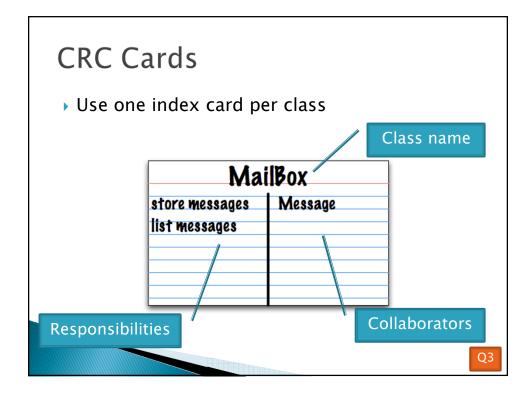

## **CRC** Card Technique

- 1. Pick a responsibility of the program
- 2. Pick a class to carry out that responsibility
  - Add that responsibility to the class's card
- 3. Can that class carry out the responsibility by itself?
  - Yes  $\rightarrow$  Return to step 1
  - No →
  - Decide which classes should help
  - List them as collaborators on the first card
  - Add additional responsibilities to the collaborators' cards

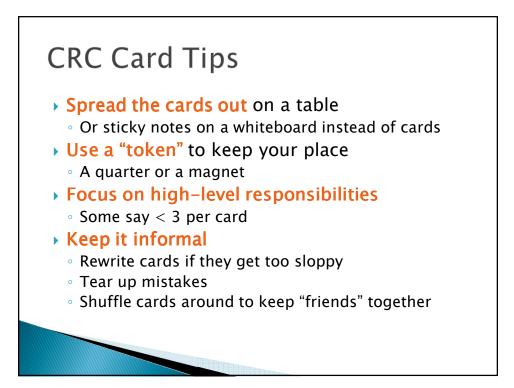

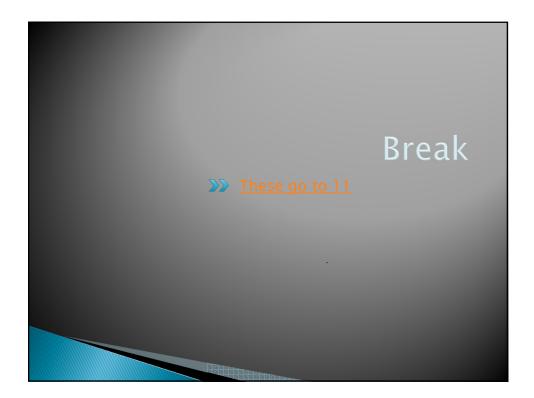

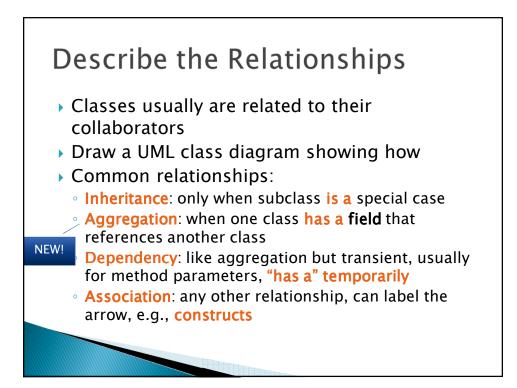

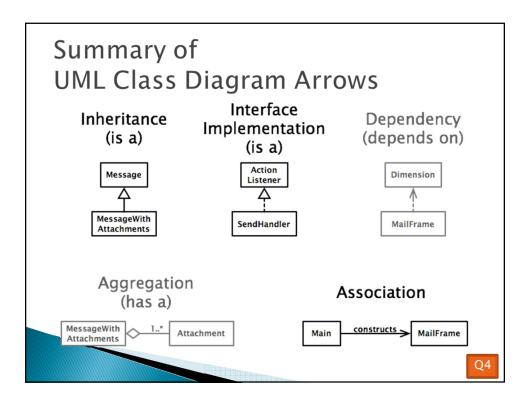

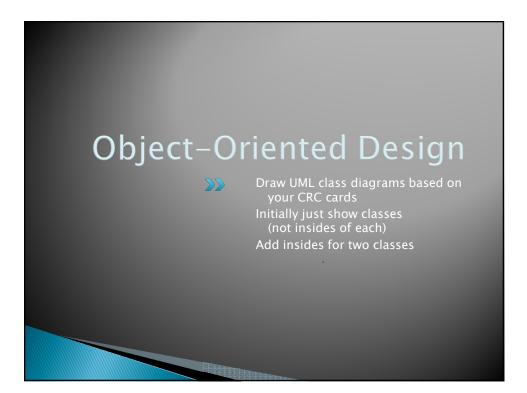

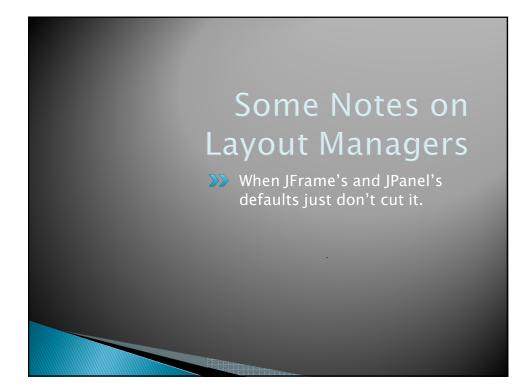

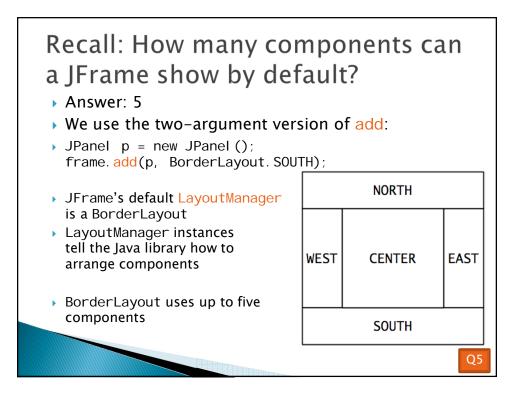

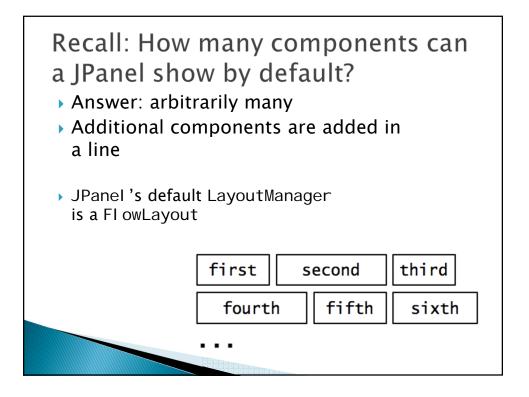

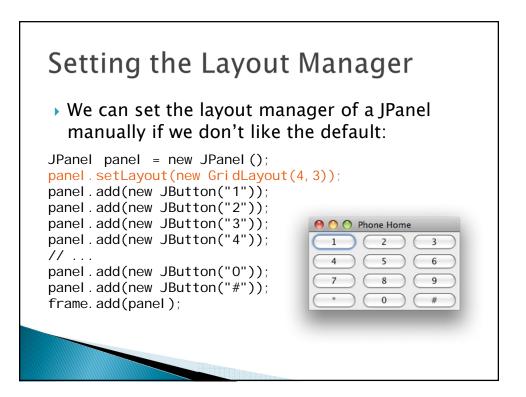

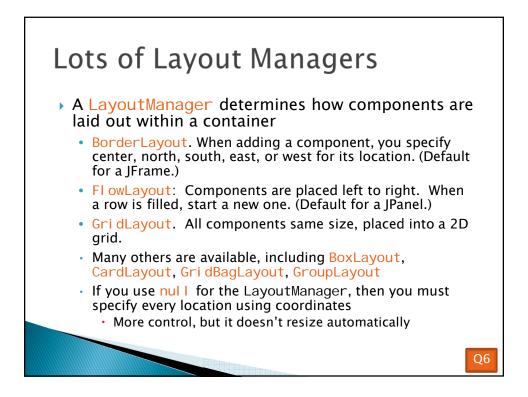

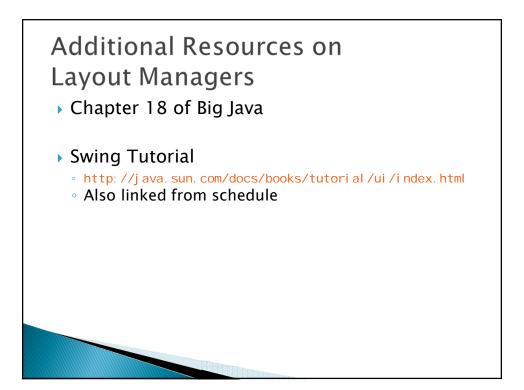

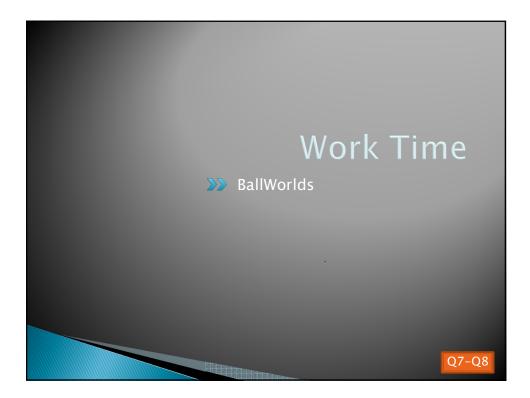